# **БПОУ ВО «ВОЛОГОДСКИЙ ПЕДАГОГИЧЕСКИЙ КОЛЛЕДЖ»**

## **ПАСПОРТ**

## **фонда оценочных средств**

**по учебной дисциплине**

# **ИНФОРМАТИКА И ИНФОРМАЦИОННО-КОММУНИКАЦИОННЫЕ ТЕХНОЛОГИИ В ПРОФЕССИОНАЛЬНОЙ ДЕЯТЕЛЬНОСТИ**

Основная профессиональная образовательная программа –

программа подготовки специалистов среднего звена

по специальности СПО

44.02.02 Преподавание в начальных классах

(углублённой подготовки)

Фонд оценочных средств разработан в соответствии с Федеральным государственным образовательным стандартом по специальности среднего профессионального образования 44.02.02. Преподавание в начальных классах, утвержденного приказом Министерства образования и науки Российской Федерации от 27 октября 2014 г. № 1353 и программой дисциплины.

## **Разработчик:**

Кострова Ольга Николаевна, канд. пед. н., преподаватель БПОУ ВО «Вологодский педагогический колледж»

**Эксперт:** Гороховская И.В., канд. пед. н., заместитель директора по научнометодической работе, преподаватель БПОУ ВО «Вологодский педагогический колледж»

Одобрено на заседании научно-методического совета протокол №\_\_\_\_\_\_\_ от «\_\_\_\_\_» \_\_\_\_\_\_\_\_ 20\_\_\_\_г.

## **СОДЕРЖАНИЕ**

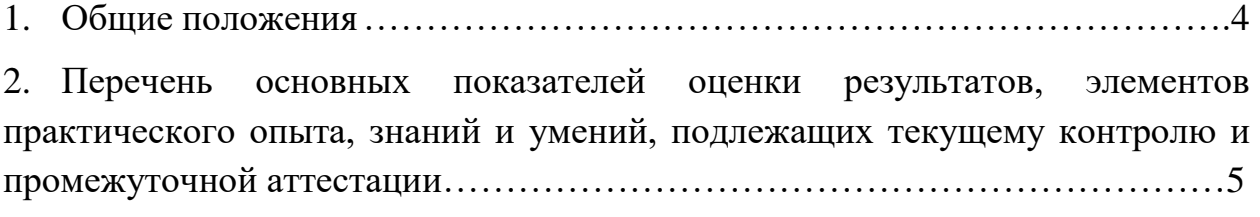

3. [Контроль и оценка освоения учебной дисциплины](#page-7-0) по темам (разделам)...8

4. Фонд оценочных средств для текущего контроля учебной дисциплины.. **Ошибка! Закладка не определена.**

5. Фонд оценочных средств для промежуточной аттестации…………..…….31

#### **1. ОБЩИЕ ПОЛОЖЕНИЯ**

<span id="page-3-0"></span>Фонд оценочных средств (ФОС) предназначен для контроля и оценки образовательных достижений обучающихся, освоивших программу учебной дисциплины «Информатика и информационно-коммуникационные технологии в профессиональной деятельности».

ФОС включает контрольные материалы для проведения текущего контроля и промежуточной аттестации в форме дифференцированного зачета.

ФОС разработан на основе положений:

ФГОС СПО 44.02.02 Преподавание в начальных классах;

Основной профессиональной образовательной программы по специальности 44.02.02 Преподавание в начальных классах;

Программы учебной дисциплины «Информатика и информационнокоммуникационные технологии в профессиональной деятельности»;

Положения о фонде оценочных средств БПОУ ВО «Вологодский педагогический колледж»;

Положение о текущем контроле знаний и промежуточной аттестации обучающихся БПОУ ВО «Вологодский педагогический колледж».

# <span id="page-4-0"></span>**2. ПЕРЕЧЕНЬ ОСНОВНЫХ ПОКАЗАТЕЛЕЙ ОЦЕНКИ РЕЗУЛЬТАТОВ, ЭЛЕМЕНТОВ ПРАКТИЧЕСКОГО ОПЫТА, ЗНАНИЙ И УМЕНИЙ, ПОДЛЕЖАЩИХ ТЕКУЩЕМУ КОНТРОЛЮ И ПРОМЕЖУТОЧНОЙ АТТЕСТАЦИИ**

## **Таблица 1.**

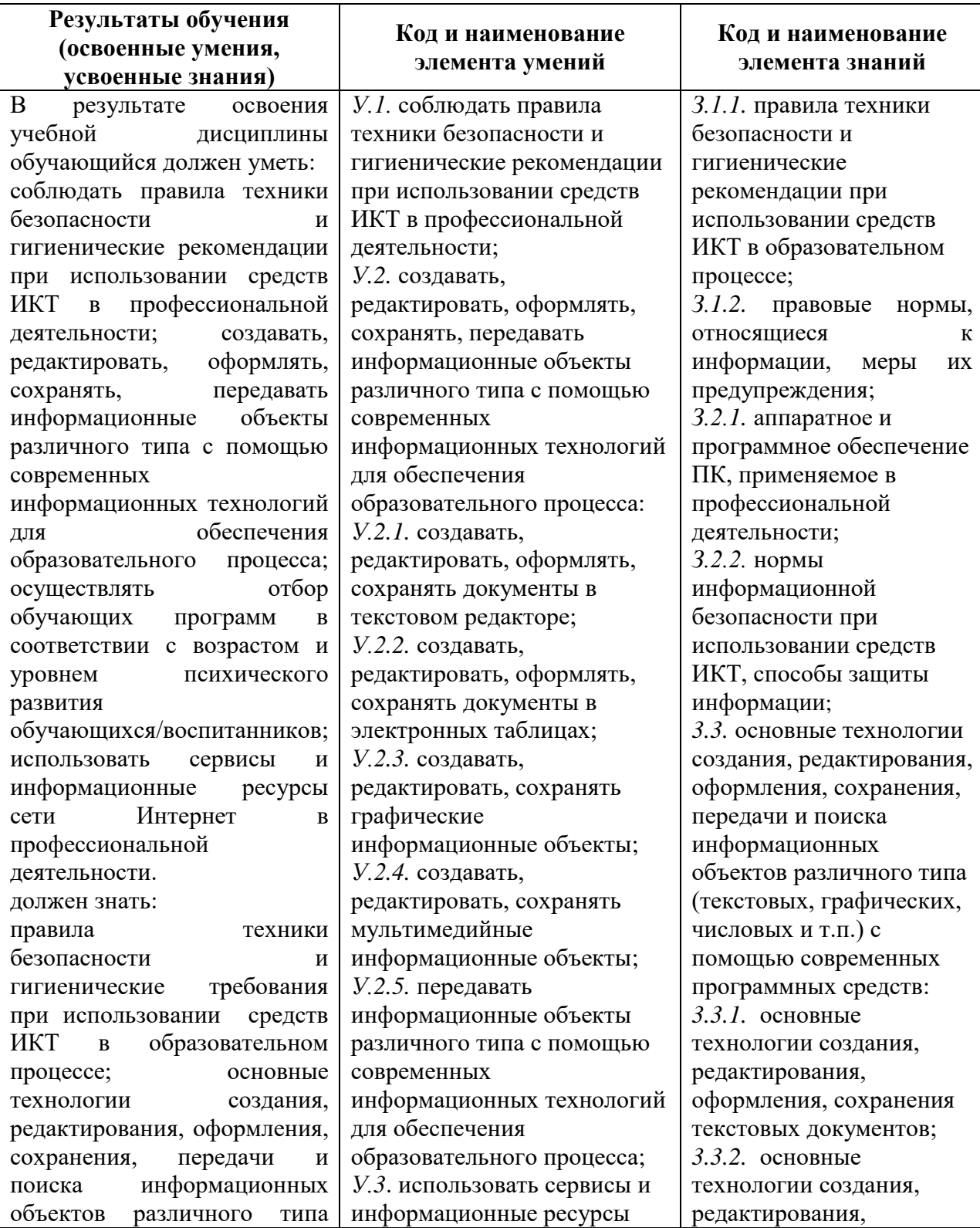

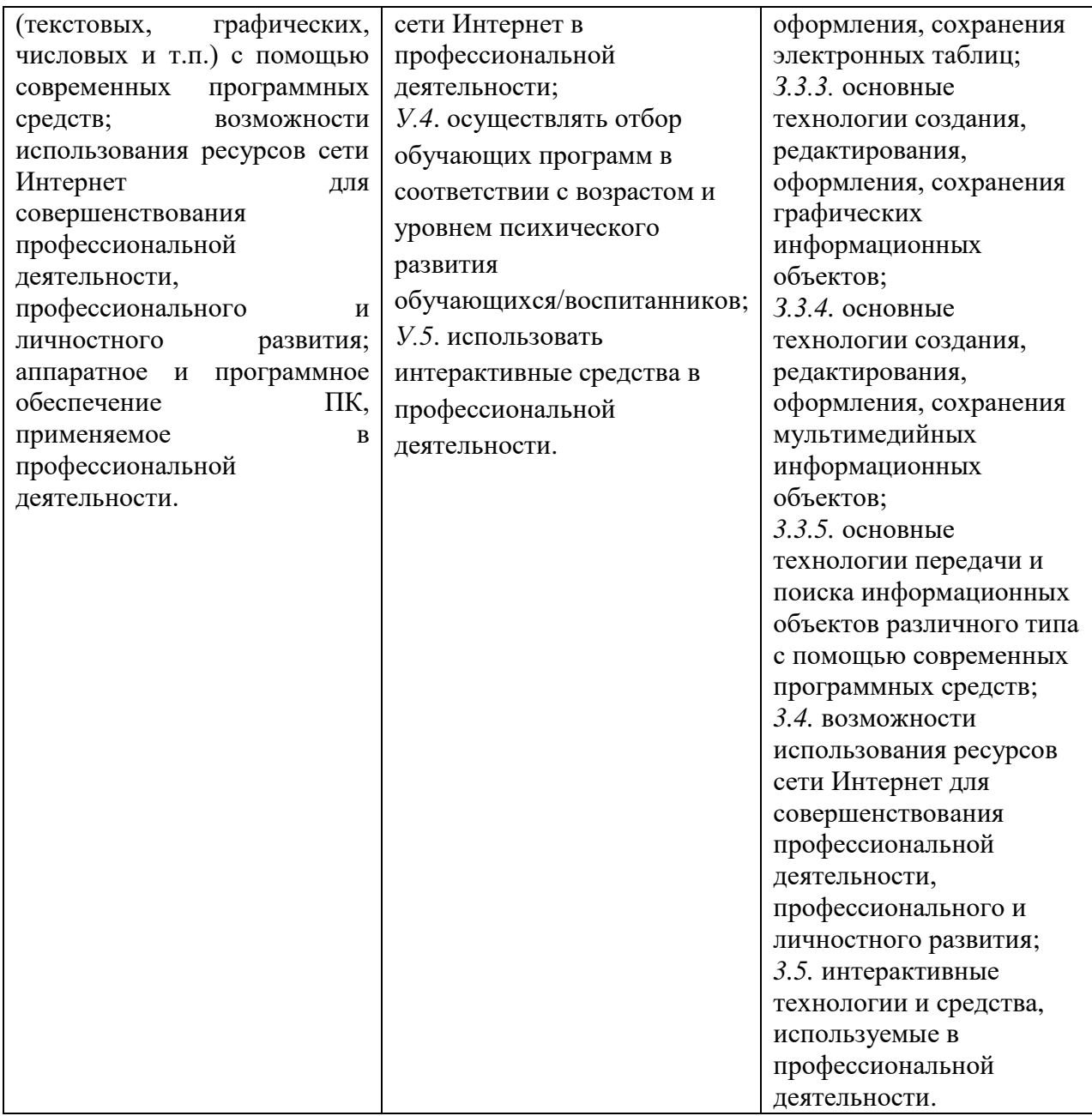

Представленные умения и знания направлены на формирование общих и профессиональных компетенций:

ОК 2. Организовывать собственную деятельность, определять методы решения профессиональных задач, оценивать их эффективность и качество.

ОК 3. Оценивать риски и принимать решения в нестандартных ситуациях.

ОК 4. Осуществлять поиск, анализ и оценку информации, необходимой для постановки и решения профессиональных задач, профессионального и личностного развития.

ОК 5. Использовать информационно-коммуникационные технологии для совершенствования профессиональной деятельности.

ОК 6. Работать в коллективе и команде, взаимодействовать с руководством, коллегами и социальными партнерами.

ПК 1.2. Проводить уроки.

ПК 1.5. Вести документацию, обеспечивающую обучение по образовательным программам начального общего образования.

ПК 2.2. Проводить внеурочные занятия.

ПК 2.5. Вести документацию, обеспечивающую организацию внеурочной деятельности и общения обучающихся.

ПК 4.1. Выбирать учебно-методический комплект, разрабатывать учебно-методические материалы (рабочие программы, учебно-тематические планы) на основе федерального государственного образовательного стандарта и примерных основных образовательных программ с учетом типа образовательной организации, особенностей класса/группы и отдельных обучающихся.

ПК 4.2. Создавать в кабинете предметно-развивающую среду.

ПК 4.3. Систематизировать и оценивать педагогический опыт и образовательные технологии в области начального общего образования на основе изучения профессиональной литературы, самоанализа и анализа деятельности других педагогов.

ПК 4.4. Оформлять педагогические разработки в виде отчетов, рефератов, выступлений.

ПК 4.5. Участвовать в исследовательской и проектной деятельности в области начального общего образования.

7

# <span id="page-7-0"></span>**3. КОНТРОЛЬ И ОЦЕНКА ОСВОЕНИЯ УЧЕБНОЙ ДИСЦИПЛИНЫ ПО ТЕМАМ (РАЗДЕЛАМ)**

Предметом оценки служат умения и знания, предусмотренные ФГОС по дисциплине Информатика и информационно-коммуникационные технологии в профессиональной деятельности, направленные на формирование общих и профессиональных компетенций.

## **Таблица 2**

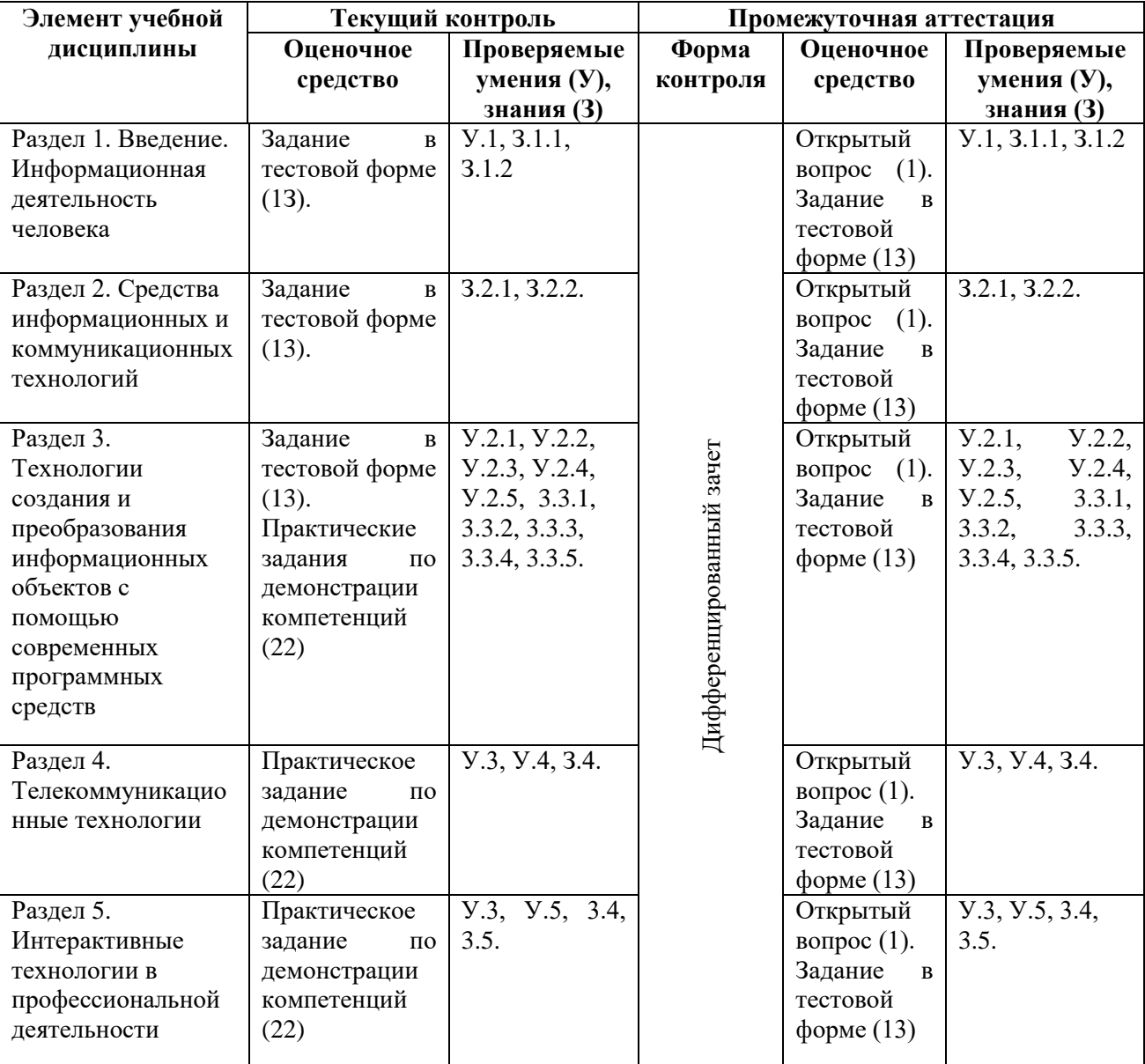

### **Контроль и оценка освоения учебной дисциплины по темам (разделам)**

# **4. ФОНД ОЦЕНОЧНЫХ СРЕДСТВ ДЛЯ ТЕКУЩЕГО КОНТРОЛЯ УЧЕБНОЙ ДИСЦИПЛИНЫ**

*Раздел 1. Введение. Информационная деятельность человека.*

*Задание в тестовой форме (13)*

Предметом оценки являются умения и знания направленные на формирование общих и профессиональных компетенций:

#### **Умения**

*У.1* соблюдать правила техники безопасности и гигиенические рекомендации при использовании средств ИКТ в профессиональной деятельности.

#### **Знания**

*З.1.1* правила техники безопасности и гигиенические рекомендации при использовании средств ИКТ в образовательном процессе;

*З.1.2* правовые нормы, относящиеся к информации, меры их предупреждения.

*1. Перед началом работы за ПК необходимо...*

а) убедиться в отсутствии видимых повреждений ПК;

б) включить компьютер;

в) разместить на столе письменные принадлежности.

*2. Перед тем как выключить компьютер необходимо...* 

а) завершить все активные программы и корректно выключить компьютер;

б) свернуть все окна, удалить все файлы и папки из папки Мои документы;

в) отключить принтер.

*3. Во время работы на ПК необходимо соблюдать расстояние от экрана до монитора:*

а) не менее 50 см;

б) 60-70см;

в) любое удобное.

*4. При появлении необычных признаков работы компьютера нужно…*

а) срочно покинуть помещение;

б) сообщить о случившемся преподавателю;

в) обесточить компьютерный класс;

г) вытащить вилку компьютера из розетки.

*5. Правильная рабочая поза при заботе за компьютером:*

а) откинувшись на стуле, вытянув ноги под столом;

б) прямо, не сутулясь, опираясь спиной о спинку кресла;

в) на краю кресла, наклонившись вперед.

*6. В кабинете информатики и ИКТ запрещается…*

а) работать на ПК;

б) бегать, заниматься посторонней работой;

в) слушать советы других.

*7. При обнаружении дефектов ПК в процессе работы, появление гари или необычных звуков необходимо…*

а) попытаться устранить дефект самостоятельно;

б) продолжать работу, не обращая внимание на сигналы;

в) немедленно прекратить работу на ПК, выключить аппаратуру и сообщить преподавателю.

*8. Укажите, чего нельзя делать в кабинете информатики*

а) находиться в кабинете информатики в верхней одежде;

б) убедиться в отсутствии видимых неисправностей компьютера;

в) работать на компьютере грязными руками;

г) трогать разъемы соединительных проводов;

д) удалять папки и файлы без разрешения преподавателя.

*9. Укажите упражнения для снятия зрительного напряжения:*

а) повороты головы по и против часовой стрелки;

б) повороты туловища в стороны;

в) круговые движения глазами по часовой стрелки и против.

10. *О каких преступлениях в сфере компьютерной информации говорится в Уголовном кодексе РФ?*

а) несанкционированный доступ к информации;

б) создание, использование и распространение вредоносных программ для ЭВМ;

в) нарушение правил эксплуатации ЭВМ, системы ЭВМ или их сети.

11. *Хищение информации – это…*

а) продажа информации;

б) искажение информации;

в) блокирование информации;

г) несанкционированное копирование информации.

12. *Какой законодательный акт регулирует отношения в области защиты информационных ресурсов (личных и общественных) от искажения, порчи и уничтожения?*

а) Закон «О правовой охране программ для ЭВМ и баз данных»;

б) Закон «Об информации, информатизации и защите информации»;

в) Указ Президента РФ;

г) Раздел «Преступления в сфере компьютерной информации» Уголовного кодекса РФ.

*Ответы:*

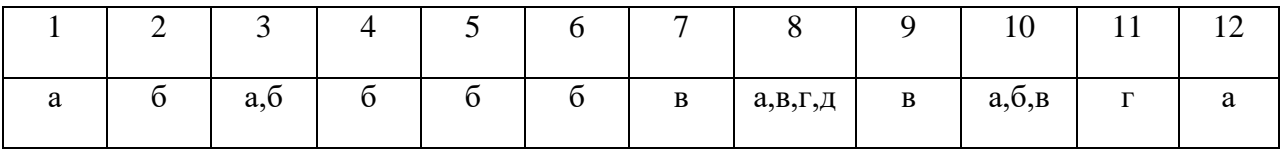

*Раздел 2. Средства информационных и коммуникационных технологий. Задания в тестовой форме (13).*

Предметом оценки являются умения и знания направленные на формирование общих и профессиональных компетенций:

#### **Знания**

*З.2.1.* аппаратное и программное обеспечение ПК, применяемое в профессиональной деятельности;

3.2.2. нормы информационной безопасности при использовании средств ИКТ, способы защиты информации.

1. Программное управление работой компьютера предполагает:

а) необходимость использования операционной системы для синхронной работы аппаратных средств;

б) выполнение компьютерной серии команд без участия пользователя;

в) двоичное кодирование данных в компьютере;

г) использование специальных формул для реализации команд в компьютере.

2. Файл - это:

а) элементарная информационная единица, содержащая последовательность байтов и имеющая уникальное имя;

б) объект, характеризующийся именем, значением и типом;

в) совокупность индексированных переменных;

г) совокупность фактов и правил.

3. Расширение имени файла, как правило, характеризует:

а) время создания файла:

б) объект файла

в) место, занимаемое файлом на диске;

г) тип информации, содержащейся в файле;

д) место создания файла.

4. Задан полный путь к файлу C:DOC/PROBA.TXT. Каково имя файла?

a) DOC\PROBA.

6) PROBA.TXT;

B) DOC\PROBA.TXT;

 $\Gamma$ ) TXT.

5. Операционные системы представляют собой программные продукты, входящие  $\epsilon$  cocma $\epsilon$ :

а) прикладного программного обеспечения;

б) системного программного обеспечения;

в) системы управления базами данных;

г) систем программирования;

д) уникального программного обеспечения.

6. Операционная система — это:

а) совокупность основных устройств компьютера;

б) система программирования на языке низкого уровня;

в) программная среда, определяющая интерфейс пользователя;

г) совокупность программ, используемых для операций с документами;

д) программа для уничтожения компьютерных вирусов.

7. Программы сопряжения устройств компьютера называются:

а) загрузчиками;

б) драйверами;

в) трансляторами;

г) интерпретаторами;

д) компиляторами.

8. Программа, храняшаяся во внешней памяти, после запуска (загрузки) попадает в ... и обрабатывается...». Вместо каждого многоточия вставьте соответствующие понятия:

а) ... постоянное запоминающее устройство..., ... процессором;

- б) ... процессор..., ... регистрами процессора;
- в) ... устройство вывода..., ... процессором;
- г) ... устройство ввода..., ... процессором;
- д) ... оперативную память..., ... процессором.

9. К дополнительным устройствам ввода-вывода относятся (укажите несколько вариантов ответа):

а) принтер:

- б) клавиатура;
- в) модем;
- г) сканер;
- д) манипулятор (мышь)?

10. К сменным устройствам внешней памяти относятся (укажите несколько вариантов ответа):

а) флэш-память;

- б) жесткий (винчестерский) магнитный диск;
- в) оптические диски?

11. Сопоставьте типам программ их названия:

- 1) Windows:
- 2) WordPad;
- 3) Photoshop;
- 4) Avast:
- $5)$  Excel:
- 6) Access:
- а) система управления базами данных;
- б) графический редактор;
- в) табличный процессор;
- г) антивирусная программа;
- д) операционная система;
- е) текстовый редактор.

12. Что из нижеперечисленного является одним из способов защиты информации на компьютере?

- а) защита паролем данных;
- б) дефрагментация жесткого диска;
- в) полное отключение системного блока;
- г) переустановка операционной системы;
- д) нет правильного ответа.

13. Что из указанных вариантов указывает на возможное заражение компьютера вирусами?

- а) резкое снижение быстродействия компьютера;
- б) исчезновение файлов и папок или искажение их содержимого;
- в) самопроизвольная переустановка программного обеспечения;
- г) не выполняется поиск файлов;
- д) все ответы верны.

*14. К биометрическим способам защиты информации относятся:*

а) идентификация по отпечаткам пальцев;

б) установка брандмауэра;

в) идентификация по голосу;

- г) защита паролем;
- д) все ответы верны.

#### *15. Под фишингом понимают:*

а) рассылки от имени популярных компаний или организаций, содержащих ссылки на ложные сайты, внешне неотличимые от настоящих;

- б) перераспределение файлов и логической структуры диска;
- в) преобразование информации в целях скрытия от неавторизованных лиц;
- г) нет правильного ответа;
- д) все ответы верны.

#### *16. Что называют защитой информации?*

- а) предотвращение утечки информации;
- б) предотвращение несанкционированных действий;
- в) предотвращение непреднамеренных воздействий на защищаемую информацию;
- г) все ответы верны.

*Ответы:*

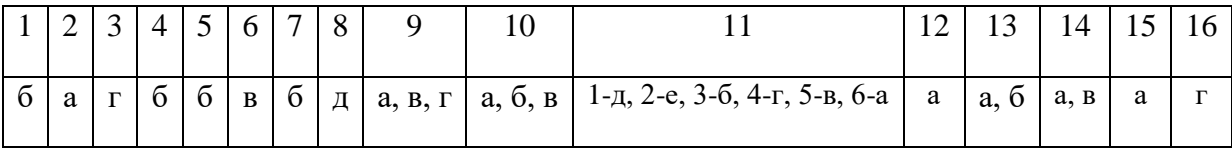

*Раздел 3. Технологии создания и преобразования информационных объектов с помощью современных программных средств.*

#### *Задания в тестовой форме (13).*

Предметом оценки являются умения и знания направленные на формирование общих и профессиональных компетенций:

#### **Знания**

*3.3.1.* основные технологии создания, редактирования, оформления, сохранения текстовых документов;

*3.3.5.* основные технологии передачи и поиска информационных объектов различного типа с помощью современных программных средств.

*1. Текстовый редактор – это программа предназначенная для:*

а) создания, редактирования и форматирования текстовой информации;

б) работы с изображениями в процессе создания игровых программ;

в) управления ресурсами ПК при создании документов;

г) автоматического перевода с символических языков в машинные коды.

*2. К числу основных функций текстового редактора относятся:*

а) копирование, перемещение, уничтожение и сортировка фрагментов текста;

б) создание, редактирование, сохранение, печать текстов;

в) строгое соблюдение правописания;

г) автоматическая обработка информации, представленной в текстовых файлах.

*3. Курсор - это*

а) устройство ввода текстовой информации

б) клавиша на клавиатуре

в) наименьший элемент отображения на экране

г) метка на экране монитора, указывающая позицию, в которой будет отображен вводимый с клавиатуры.

*4. При наборе текста одно слово от другого отделяется:*

а) точкой;

б) пробелом;

в) запятой;

г) двоеточием.

*5. С помощью компьютера текстовую информацию можно:*

а) хранить, получать и обрабатывать;

б) только хранить;

в) только получать;

г) только обрабатывать.

*6. Редактирование текста представляет собой:*

а) процесс внесения изменений в имеющийся текст;

б) процедуру сохранения текста на диске в виде текстового файла;

в) процесс передачи текстовой информации по компьютерной сети;

г) процедуру считывания с внешнего запоминающего устройства ранее созданного текста.

7. *Какая операция не применяется для редактирования теста:*

а) печать текста;

б) удаление в тексте неверно набранного символа;

в) вставка пропущенного символа;

г) замена неверно набранного символа;

д) форматирование текста?

*8. В текстовом редакторе при задании параметров страницы устанавливаются:*

а) гарнитура, размер, начертание;

б) отступ, интервал;

в) поля, ориентация;

г) стиль, шаблон.

*9. Текст, набранный в текстовом редакторе, хранится на внешнем запоминающем устройстве (*магнитном, оптических дисках и др.):

а) в виде файла;

б) таблицы кодировки;

к) каталога;

г) директории.

*10. При считывании документа с диска пользователь должен указать:*

а) размеры файла;

б) тип файла;

в) имя файла;

г) дату создания файла.

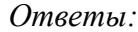

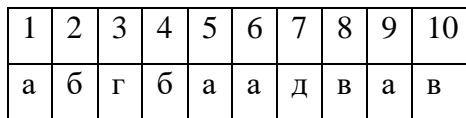

*Практические задания по демонстрации компетенций (22)*

Предметом оценки являются умения и знания направленные на формирование общих и профессиональных компетенций:

#### **Умения**

*У.2.1.* создавать, редактировать, оформлять, сохранять документы в текстовом редакторе;

*У.2.5.* передавать информационные объекты различного типа с помощью современных информационных технологий для обеспечения образовательного процесса.

**Знания**

*3.3.1.* основные технологии создания, редактирования, оформления, сохранения текстовых документов;

*3.3.5.* основные технологии передачи и поиска информационных объектов различного типа.

**Задание 1.** Набрать по образцу следующий текст:

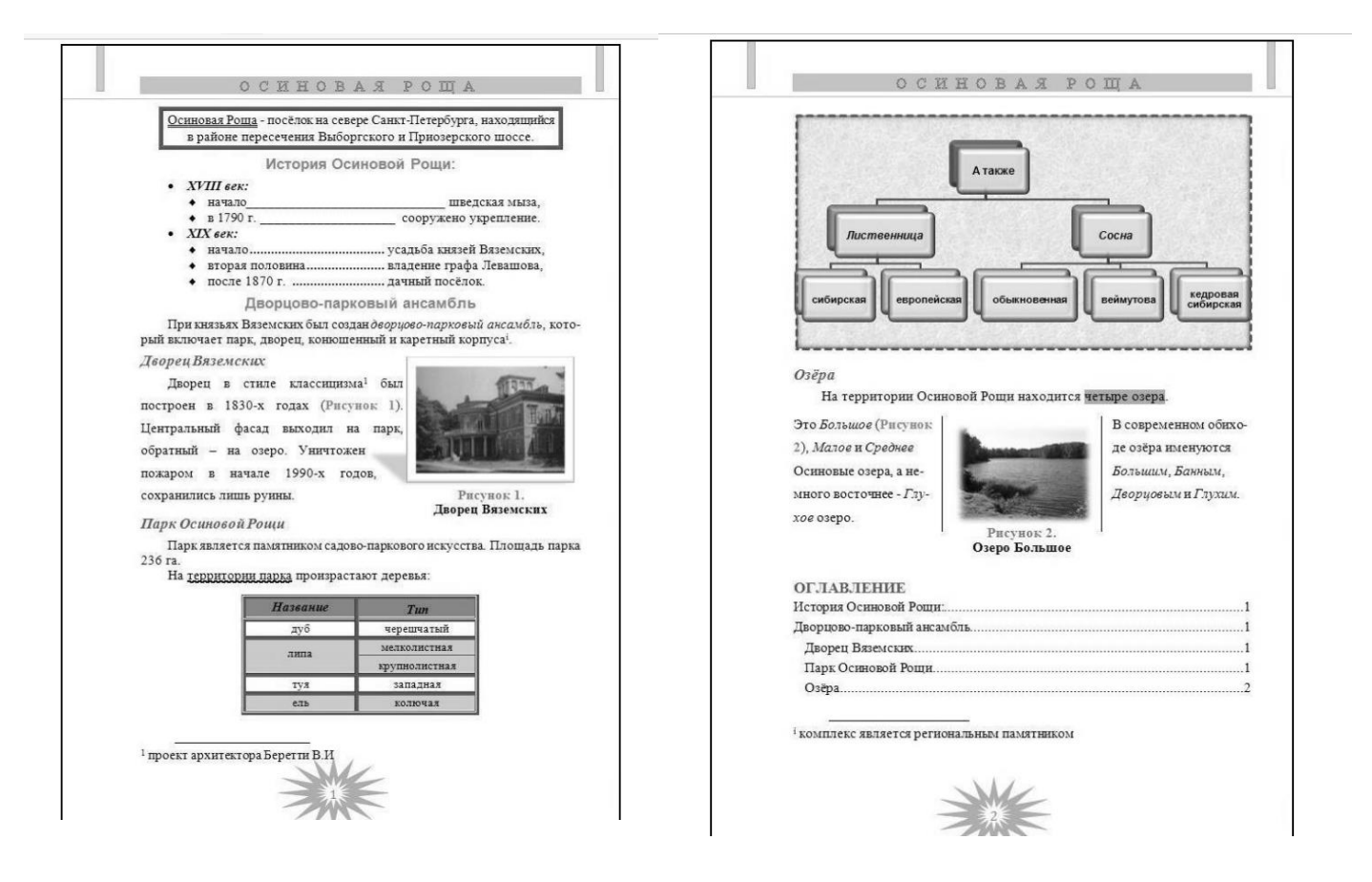

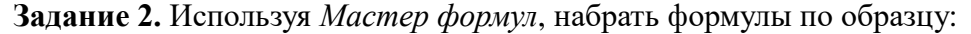

$$
tg\alpha \pm \beta = \frac{tg\alpha \pm tg\beta}{1 \pm tg\alpha tg\beta};
$$

$$
\omega = \frac{\varphi}{t};
$$

$$
\upsilon = \frac{2\pi R}{T};
$$

$$
x = \frac{-b \pm \sqrt{b^2 - 4ac}}{1}.
$$

 $2a$ 

15

#### **Задание 3.** Набрать текст и формулы по образцу.

#### **Образец задания:**

Пример 1. В прямоугольном  $\triangle$  ABC известны длина гипотенузы АВ, равная числу 12,5, и косинус угла АВС, равный числу 44/125. Найти величины синуса угла САВ и площадь треугольника. Дано:  $c = 12.5$  и соз $\beta = 44/125$ . Найти sin  $\alpha$  и S. Pешение: имеем  $\sin \alpha = a/c = \cos \beta = 44/125 = 0,325$ ;  $a = c * sin \alpha = 12.5 * 0.325 = 4.4$ ;  $\sin \beta = \sqrt{1 - \cos^2 \beta} = \sqrt{1 - (44/125)^2} = 0.936$ ;  $S = 1/2$   $(a * c * sin \beta) = 1/2 * 4.4 * 12.5 * 0.936 = 25.74.$ Ответ: 0,325; 25,74.

**Задание** 4. Создать шаблон заявления. На основе созданного шаблона оформить заявление.

> Директору [название организации] [Фамилия И.О. директора] от [Фамилия И.О.]

#### ЗАЯВЛЕНИЕ

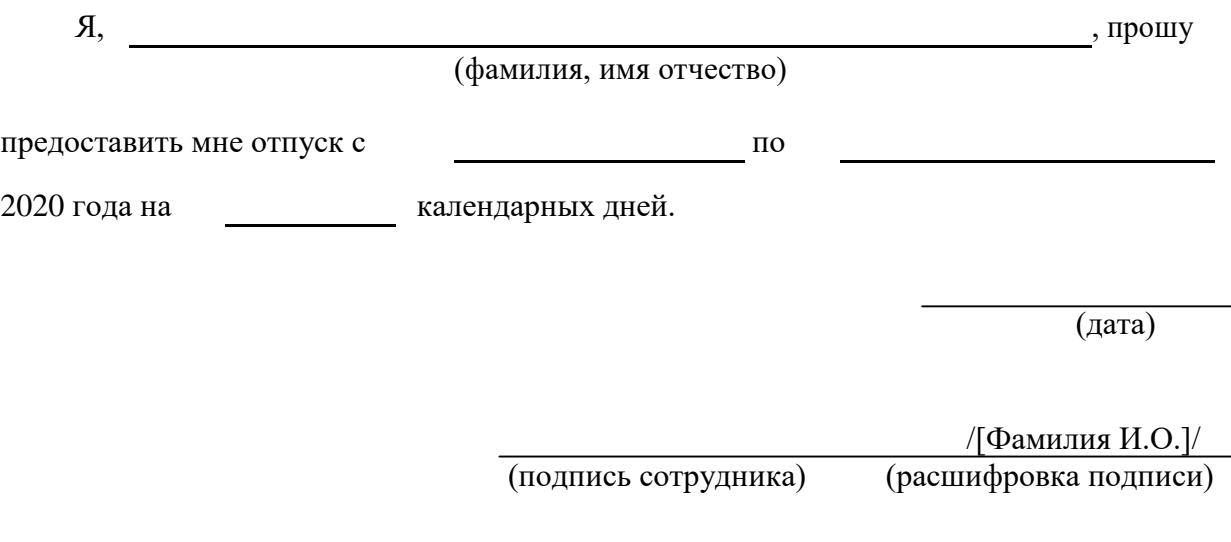

#### *Задания в тестовой форме (13).*

Предметом оценки являются умения и знания направленные на формирование общих и профессиональных компетенций:

#### **Знания**

*3.3.2.* основные технологии создания, редактирования, оформления, сохранения электронных таблиц;

*3.3.5.* основные технологии передачи и поиска информационных объектов различного типа с помощью современных программных средств.

1. *Электронная таблица – это:*

а) прикладная программа, предназначенная для обработки структурированных в виде таблицы данных;

б) прикладная программа для обработки кодовых таблиц;

в) устройство персонального компьютера, управляющее его ресурсами;

г) системная программа, управляющая ресурсами персонального компьютера при обработке таблиц.

*2. Электронная таблица предназначена для:*

а) обработки преимущественно числовых данных, структурированных с помощью таблиц;

б) упорядоченного хранения и обработки значительных массивов данных;

в) визуализация структурных связей между данными, представленными в таблицах;

г) редактирования графических представлений больших объемов информации.

3. *Электронная таблица представляет собой:*

а) совокупность нумерованных строк и поименованных буквами латинского алфавита столбцов;

б) совокупность поименованных буквами латинского алфавита строк и нумерованных столбцов;

в) совокупность пронумерованных строк и столбцов;

г) совокупность строк и столбцов, именуемых пользователем произвольным образом.

4. *Строки электронной таблицы:*

а) именуются пользователем произвольным образом;

б) обозначаются буквами русского алфавита;

в) обозначаются буквами латинского алфавита;

г) нумеруются.

5. C*толбцы электронной таблицы:*

а) обозначаются буквами латинского алфавита;

б) нумеруются;

в) обозначаются буквами русского алфавита;

г) именуются пользователем произвольным образом.

6. *Для пользователя ячейка электронной таблицы идентифицируется:*

а) путем последовательного указания имени столбца и номера строки, на пересечении которых располагается ячейка;

б) адресом машинного слова оперативной памяти, отведенного под ячейку;

в) специальным кодовым словом;

г) именем, произвольно задаваемым пользователем.

7. *Вычислительные формулы в ячейках электронной таблицы записываются:*

а) в обычной математической записи;

б) специальным образом с использованием встроенных функций и по правилам, принятым для записи выражений в языках программирования;

в) по правилам, принятым исключительно для электронных таблиц;

г) по правилам, принятым исключительно для баз данных.

8. *Выражение 3(А1+В1):5(2В1*-*3А2), записанное в соответствии с правилами, принятыми в математике, в электронной таблице имеет вид:*

a)  $3*(A1+B1)/(5*(2*B1-3*A2));$ б)3(А1+В1)/5(2В1-ЗА2); в)3(А1+В1):5(2В1-ЗА2); г)3(A1+B1)/(5(2B1-3A2)).

9. *Среди приведенных найдите формулу для электронной таблицы:* а)АЗВ8+12;  $6)$ A1=A3\*B8+12; в)АЗ\*В8+12; г $= A3*B8+12.$ 

10. *Запись формулы в электронной таблице не может включать в себя:*

а) знаки арифметических операций;

б) числовые выражения;

в) имена ячеек;

г) текст.

*11. При перемещении или копировании в электронной таблице абсолютные ссылки:* а) не изменяются;

б) преобразуются вне зависимости от нового положения формулы;

в) преобразуются в зависимости от нового положения формулы;

г) преобразуются в зависимости от длины формулы.

*12. При перемещении или копировании в электронной таблице относительные ссылки:*

а) преобразуются в зависимости от нового положения формулы;

б) не изменяются;

в) преобразуются вне зависимости от нового положения формулы;

г) преобразуются в зависимости от длины формулы.

*13. Диапазон – это:*

а) совокупность клеток, образующих в таблице область прямоугольной формы;

б) все ячейки одной строки;

в) все ячейки одного столбца;

г) множество допустимых значений.

*14. Активная ячейка – это ячейка:*

а) для записи команд;

б) содержащая формулу, включающую в себя имя ячейки, в которой выполняется ввод данных;

в) формула в которой содержит ссылки на содержимое зависимой ячейки;

г) в которой выполняется ввод данных.

*15. Какая формула будет получена при копировании в ячейку Е4, формулы из ячейки Е2:*

| E <sub>2</sub>       |    |    |    | $f_x$<br>$= $A$2*C2$ |      |
|----------------------|----|----|----|----------------------|------|
|                      | А  | B  | C  | D                    | E    |
| 1                    | 34 | 90 | 55 | 49                   | 6930 |
| $\overline{2}$       | 77 | 8  | 15 | 53                   | 1155 |
| 3                    | 8  | 33 | 60 | 54                   | 4312 |
| 4                    | 33 | 53 | 74 | 39                   |      |
| $\overline{5}$       | 39 | 7  | 66 | 30                   | 539  |
| $\overline{6}$       |    |    |    |                      |      |
| a) = $A2*5$ ;        |    |    |    |                      |      |
| $6) = $A$2*4;$       |    |    |    |                      |      |
| $B) = A2*SC$4;$      |    |    |    |                      |      |
| $r$ ) = \$A\$2 * C4. |    |    |    |                      |      |

16. Чему будет равно значение ячейки C1, если в нее вести формулу =  $A1+B1$ ?

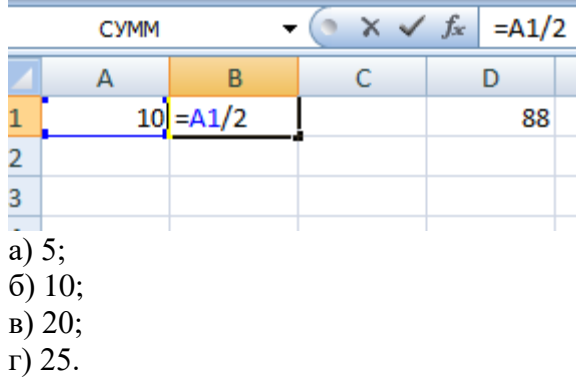

17. Чему будет равно значение ячейки C1, если в нее вести формулу =  $CVMM(A1:B1)*2?$ 

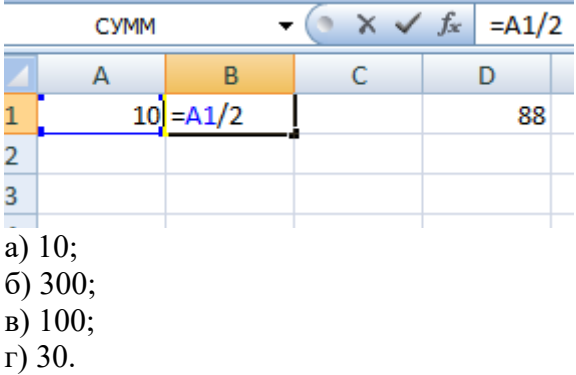

18. Сортировкой называют:

а) процесс поиска наибольшего и наименьшего элементов массива;

б) процесс частичного упорядочения некоторого множества;

в) любой процесс перестановки элементов некоторого множества;

г) процесс линейного упорядочения некоторого множества;

д) процесс выборки элементов множества, удостоверяющих заданному условию.

19. Укажите неправильную формулу:

a)  $A2+B4$  $6) = A1/C453$  $B) = C245*M67$  $r) = 089 - K89$ 

20. Какая формула будет получена при копировании в ячейку D3, формулы из ячейки D2:

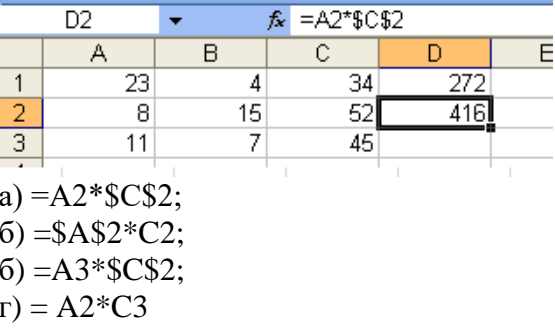

Ответы .

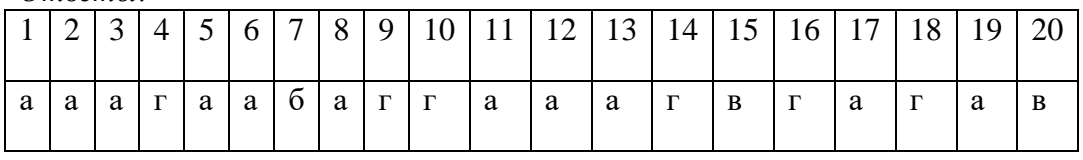

Практические задания по демонстрации компетенций (22)

Предметом оценки являются умения и знания направленные на формирование общих и профессиональных компетенций:

#### Умения

У.2.2. создавать, редактировать, оформлять, сохранять документы в электронных таблинах:

У.2.5. передавать информационные объекты различного типа с помощью современных информационных технологий для обеспечения образовательного процесса.

#### Знания

3.3.2. основные технологии создания, редактирования, оформления, сохранения электронных таблиц;

3.3.5. основные технологии передачи и поиска информационных объектов различного типа с помощью современных программных средств.

#### Залание 1.

Подготовьте таблицу для начисления пеней в соответствии с образцом.

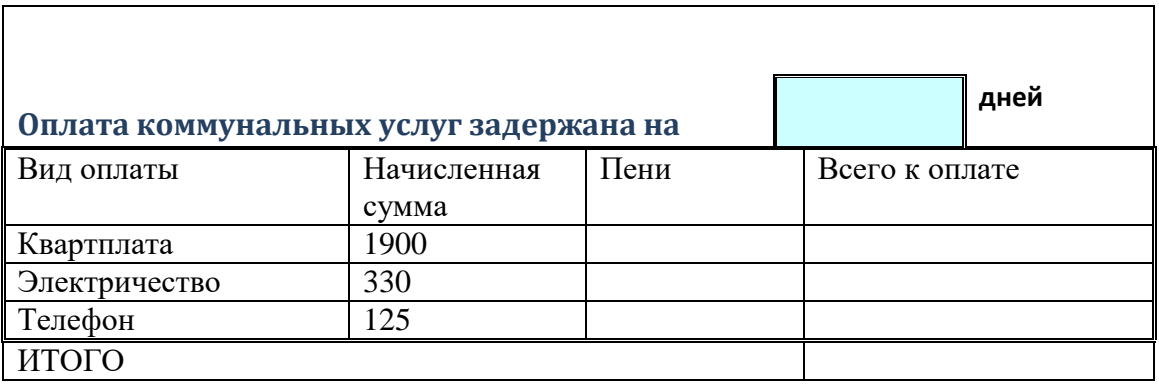

- установите для ячеек, содержащих суммы, денежный формат числа;

- вставьте в таблице срок задержки оплаты;

- введите формулу для начисления пеней в зависимости от срока задержки платежа; - пени высчитывается по формуле - 1% от начисленной суммы за каждый задержанный день;

- всего к оплате считается как сумма начисления плюс пени.

#### Залание 2.

Построить на промежутке [-2, 2] с шагом 0,4 таблицу значений функции:

$$
y = \begin{cases} x^2 + 0, 2x & \text{if } x \le 0, \\ \sin(0, 1x) & \text{if } x \ge 0 \end{cases}
$$

Залание 3.

Вывести оценки по предмету на основании текущих оценок; подсчитать итоговое количество «2», «3», «4» и «5» по предмету.

1. Заполните таблицу.

Таблица. Данные для примера

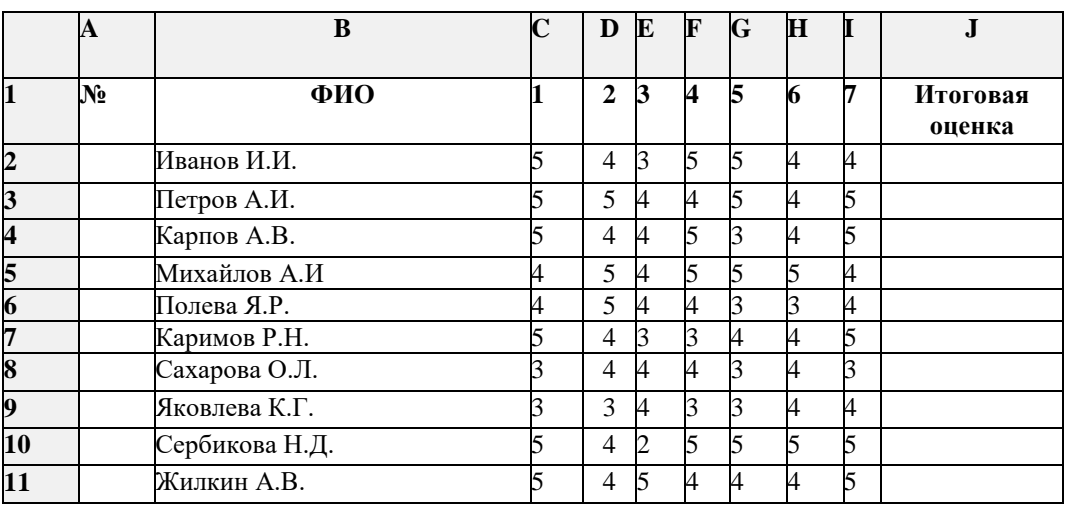

2. Задайте автоматическую нумерацию.

3. Для вычисления итоговой оценки воспользуйтесь статистической формулой Среднее значение.

4. Округлите значения итоговой оценки до целого числа.

5. Подсчитайте общее количество «5», «4», «3», «2» по предмету.

4. Постройте диаграмму на основе следующих данных: ФИО, оценки учеников по каждому из семи предметов.

#### Задания в тестовой форме (13)

Предметом оценки являются умения и знания направленные на формирование общих и профессиональных компетенций:

#### Знания

3.3.3. основные технологии создания, редактирования, оформления, сохранения графических информационных объектов;

3.3.5. основные технологии передачи и поиска информационных объектов различного типа с помошью современных программных средств.

1. Одной из основных функций графического редактора является:

а) ввод изображений;

б) хранение кола изображения:

в) создание изображений;

г) просмотр и вывод содержимого видеопамяти.

2. Элементарным объектом, используемым в растровом графическом редакторе, является:

а) точка экрана (пиксель);

 $\delta$ ) объект (прямоугольник, круг и т.д.);

в) палитра цветов;

г) знакоместо (символ).

*3. Деформация изображения при изменении размера рисунка* – *один из недостатков:*

а) векторной графики;

б) растровой графики.

*4. Примитивами в графическом редакторе называют:*

а) простейшие фигуры, рисуемые с помощью специальных инструментов графического редактора,

б) операции, выполняемые над файлами, содержащими изображения, созданные в графическом редакторе;

*в)* среду графического редактора;

*г)* режимы работы графического редактора.

*5. Наименьшим элементом поверхности экрана, для которого могу быть заданы адреса, цвет и интенсивность, является:*

а) точка;

б) зерно люминофора;

в) пиксель;

г) растр.

*6. Графика с представлением изображения в виде совокупностей точек называется:*

а) фрактальной;

б) растровой;

в) векторной;

г) прямолинейной.

*7. Видеоадаптер – это:*

а) устройство, управляющее работой графического дисплея;

б) программа, распределяющая ресурсы видеопамяти;

в) электронное энергозависимое устройство для хранения о графическом изображении;

г) дисплейный процессор.

*8. Видеопамять – это:* 

а) электронное устройство для хранения двоичного кода изображения, выводимого на экран;

б) программа, распределяющая ресурсы ПК при обработки изображения;

в) устройство, управляющее работой графического дисплея,

г) часть оперативного запоминающего устройства.

*9. Для хранения 256-цветного изображения на кодирование цвета одного пикселя выделяется:*

а) 2 байта;

б) 4 бита;

в) 256 бит;

г) 1байт

*10. Для двоичного кодирования цветного рисунка (256 цветов) размер 10×10 точек требуется:*

- а) 100 бит;
- б) 100 байт;
- в) 400 бит;
- г) 800 байт.

*Ответы:*

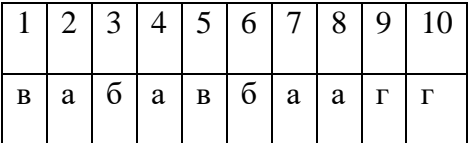

*Практические задания по демонстрации компетенций (22)*

Предметом оценки являются умения и знания направленные на формирование общих и профессиональных компетенций:

#### **Умения**

*У.2.3.* создавать, редактировать, сохранять графические информационные объекты;

*У.2.5.* передавать информационные объекты различного типа с помощью современных информационных технологий для обеспечения образовательного процесса.

#### **Знания**

*З.3.3.* основные технологии создания, редактирования, оформления, сохранения графических информационных объектов;

*3.3.5.* основные технологии передачи и поиска информационных объектов различного типа с помощью современных программных средств.

**Задание 1.** Создайте в графическом редакторе Paint следующие изображения:

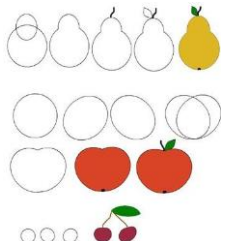

**Задание 2.** Используя инструмент скругленный прямоугольник и операцию копирования создать изображение по образцу.

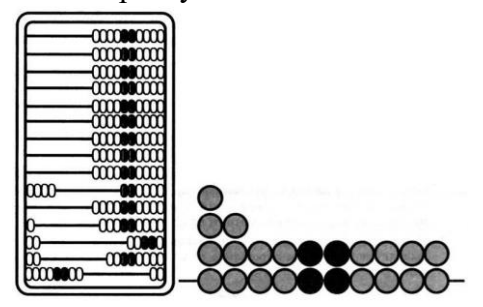

**Задание 3.** Создайте изображения по образцу.

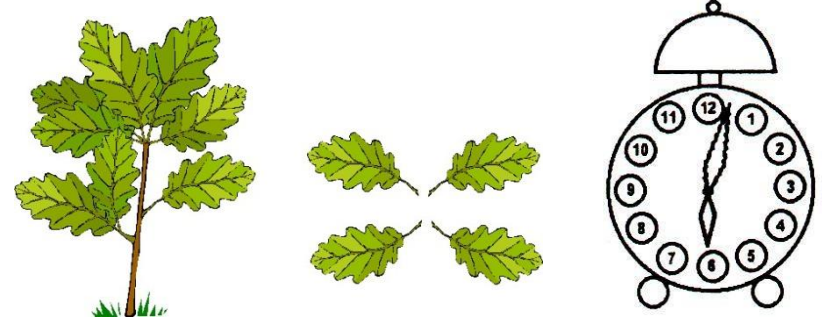

#### **Задание 4.**

1. При помощи инструментов графического редактора создайте меню топографических знаков для вашего плана.

2. Сохраните рисунок в файле с именем «Топографические знаки».

3. На свободном пространстве изобразите план местности вокруг вашей школы, используя меню топографических знаков.

4. Сохраните свою работу в файле с именем «План школы».

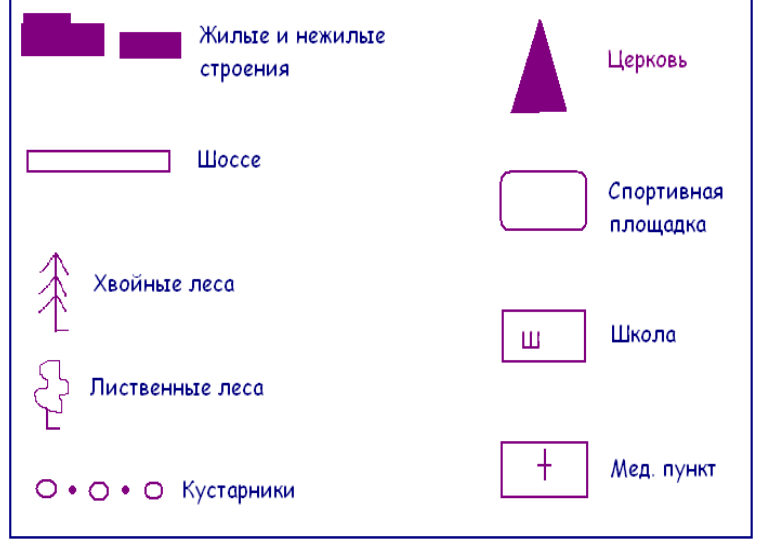

*Практическое задание по демонстрации компетенций (22)*

Предметом оценки являются умения и знания направленные на формирование общих и профессиональных компетенций:

#### **Умения**

*У.2.4.* создавать, редактировать, сохранять мультимедийные информационные объекты;

*У.2.5.* передавать информационные объекты различного типа с помощью современных информационных технологий для обеспечения образовательного процесса.

#### **Знания**

*З.3.4.* основные технологии создания, редактирования, оформления, сохранения мультимедийных информационных объектов;

*3.3.5.* основные технологии передачи и поиска информационных объектов различного типа с помощью современных программных средств.

**Задание.** Подобрать информацию и разработать мультимедийную презентацию на тему «Визуальное сопровождение занятия по окружающему миру (математике, русскому языку – на выбор студента) для младших школьников».

#### **Контрольная работа**

#### **Укажите номер правильного ответа**

**А1.** К числу основных функций текстового редактора относятся:

1) копирование, перемещение, уничтожение и сортировка фрагментов текста;

2) создание, редактирование, сохранение, печать текстов;

3) строгое соблюдение правописания;

4) автоматическая обработка информации, представленной в текстовых файлах.

**А2.** Какие дополнительные установки были выполнены при форматировании указанного абзаца:

В приложении Word можно легко и быстро отформатировать весь документ, применив к нему тему документа и, таким образом, придав профессиональный и современный вид. Тема документа - это набор параметров форматирования, в состав которого могут входить цветовая схема (набор цветов), схема шрифтов (набор стилей заголовков и основного текста) и схема оформления (набор типов линий и заливки).

В приложении WORD можно легко и быстро отформатировать весь документ, применив к нему Тему документа и, таким образом, придав профессиональный и современный вид. Тема документа - это набор параметров форматирования, в состав которого могут входить цветовая схема (набор цветов), схема шрифтов (набор стипей заголовков и основного текста) и схема оформления (набор типов линий и заливки).

- 1) начертание, размер, выравнивание;
- 2) размер, регистр, первая строка;
- 3) заливка, начертание, регистр.

**А3.** Как называется область над верхним или под нижним полем страницы документа, в которой содержится графическая или текстовая информация:

- 1) абзац;
- 2) заголовок;
- 3) сноска;
- 4) колонтитул.

**А4.** Какой тип списков MS Word требует дополнительной настройки отступов:

- 1) маркированный;
- 2) нумерованный;
- 3) многоуровневый;
- 4) все перечисленные.

**А5.** На каком из рисунков использована табуляция:

- 1) Рис.1;
- 2) Рис.2;
- 3) Рис.3;
- 4) Рис.4;
- 5) нет верного ответа.

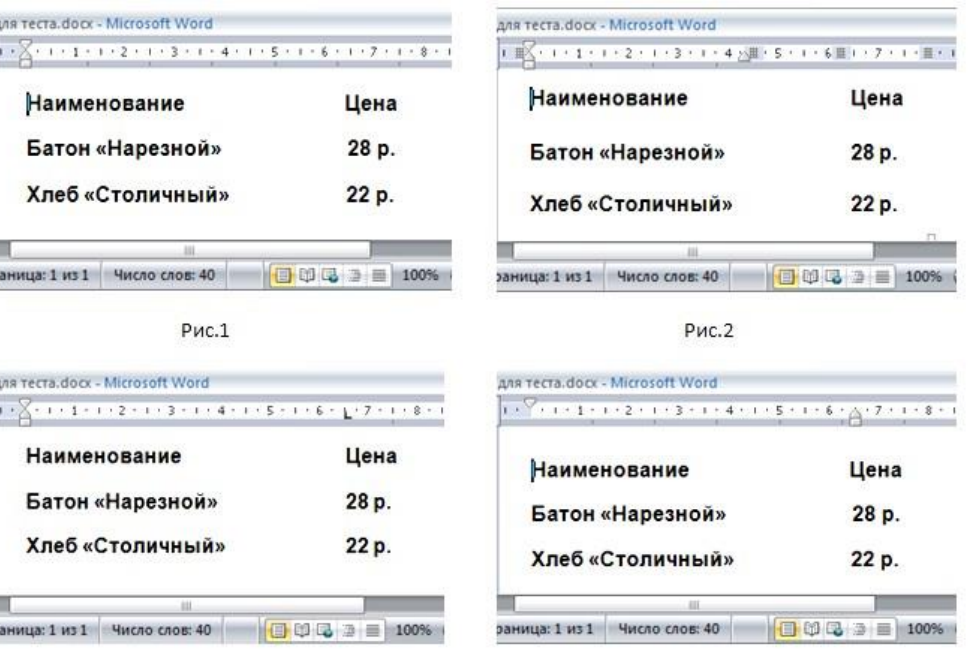

**А6**. *Среди приведенных найдите формулу для электронной таблицы:* 1)АЗВ8+12;  $2) = A3*B8+12;$ 3)АЗ\*В8+12; 4) А1=АЗ\*В8+12.

**А7.** *При перемещении или копировании в электронной таблице абсолютные ссылки:* 1) не изменяются;

2) преобразуются вне зависимости от нового положения формулы;

3) преобразуются в зависимости от нового положения формулы;

4) преобразуются в зависимости от длины формулы.

**А8.** *Графика с представлением изображения в виде совокупностей точек называется:* 1) фрактальной;

- 2) растровой;
- 3) векторной;

4) прямолинейной.

**А9.** *Составная часть презентации, которая содержит в себе все основные объекты, называется:*

1) слой;

2) картинка;

3) слайд.

**А10.** *Надпись в фильме:* 1) название фильма;

2) титры;

3) вступительные титры;

4) заключительные титры.

**В1.** Даны два фрагмента текста из произведения Джером К. Джерома «Трое в лодке, не считая собаки». В обоих фрагментах используется шрифт одного семейства (гарнитуры). Перечислите параметры, показывающие отличие свойств символов и абзацев для левого и правого фрагментов текста.

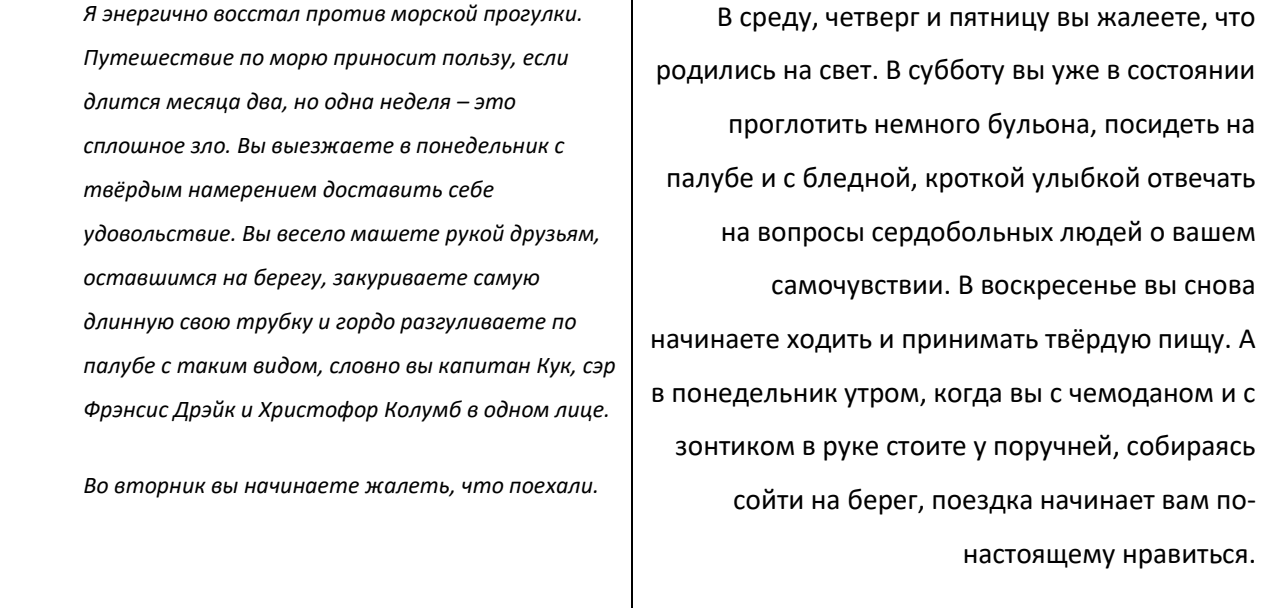

**С1.** Создать шаблон справки. На основе созданного шаблона оформить справку.

[название организации] [дата № справки] [город или населенный пункт]

### СПРАВКА

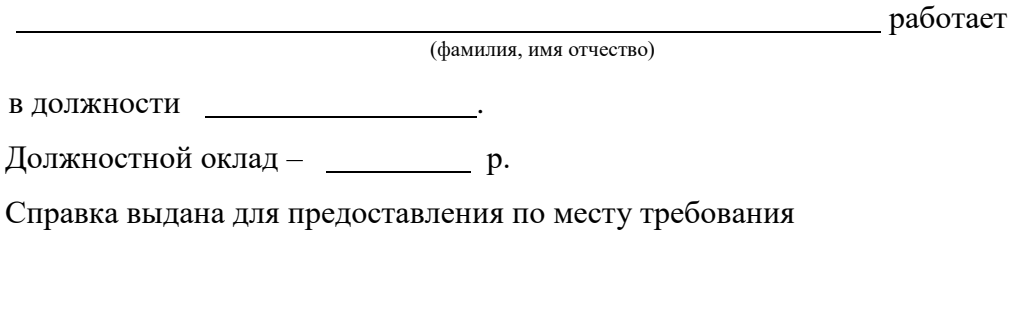

Начальник отдела кадров

(подпись)

 $\overline{a}$ (расшифровка подписи)

**С2.** Известны оценки, полученные абитуриентами на каждом из трех вступительных экзаменов. Для каждого абитуриента определить, поступил ли он в учебное заведение? Величину «проходного» балла (минимально необходимой для поступления суммы оценок) указать в отдельной ячейке. Рассмотреть случай, когда среди абитуриентов нет получивших оценку 2.

Построить диаграмму, показывающую результаты абитуриентов при поступлении в учебное заведение.

#### **Критерии и нормы оценивания**

Максимальное количество 26 баллов. Указания к оцениванию: Задания А: правильный выбор – 1 балл. Задание В1 – 5 баллов. Задания С: С1 – 5 баллов, С2 – 6 баллов.

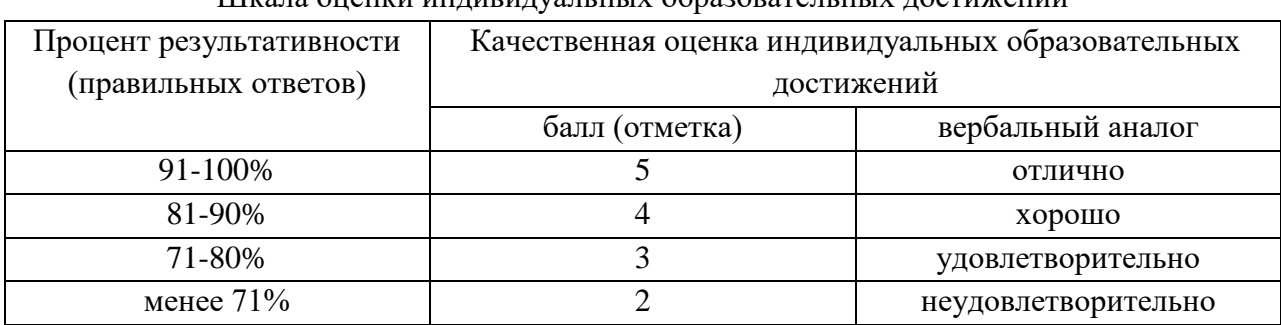

#### Шкала оценки индивидуальных образовательных достижений

#### **Эталоны ответов**

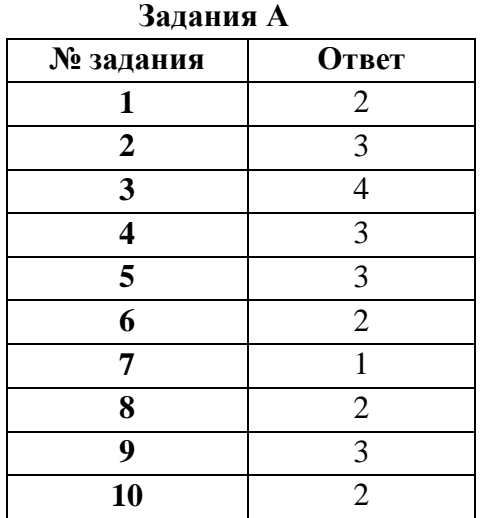

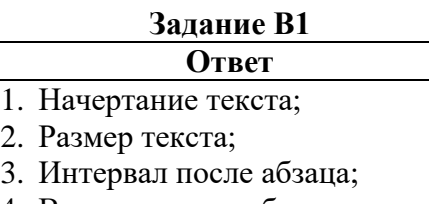

- 4. Выравнивание абзаца;
- 5. Отступ слева.

Раздел 4. *Телекоммуникационные технологии*

*Практические задания по демонстрации компетенций (22)* Предметом оценки являются умения и знания направленные на формирование

общих и профессиональных компетенций:

#### **Знания**

*З.4.* возможности использования ресурсов сети Интернет для совершенствования профессиональной деятельности, профессионального и личностного развития.

**Задание.** Изучить сервисы и информационные ресурсы сети Интернет, применяемые в начальной школе. Написать краткую аннотацию на предложенные преподавателем ресурсы сети Интернет.

#### *Практические задания по демонстрации компетенций (22)*

Предметом оценки являются умения и знания направленные на формирование общих и профессиональных компетенций:

#### **Умения**

*У.4*. осуществлять отбор обучающих программ в соответствии с возрастом и уровнем психического развития обучающихся/воспитанников.

**Задание.** Из предложенных преподавателем программ отобрать программы, которые можно использовать при обучении детей младшего школьного возраста.

#### *Практические задания по демонстрации компетенций (22)*

Предметом оценки являются умения и знания направленные на формирование общих и профессиональных компетенций:

#### **Умения**

*У.3*. использовать сервисы и информационные ресурсы сети Интернет в профессиональной деятельности;

#### **Знания**

*3.4.* возможности использования ресурсов сети Интернет для совершенствования профессиональной деятельности, профессионального и личностного развития.

**Задание 1.** Из предложенных преподавателем электронно-образовательных ресурсов отобрать ресурсы, которые можно использовать при обучении детей младшего школьного возраста.

**Задание 2.** Создать два теста для проверки знаний детей младшего школьного возраста по учебным предметам с помощью средств двух тестирующих систем.

**Задание 3.** Создать сайт на заданную преподавателем тему. Сайт должен содержать следующие структурные элементы: главную страницу, новости, разделы: родителям, детям, коллегам, контакты, форум.

#### **Контрольная работа**

Создать несколько страниц сайта на заданную преподавателем тему:

- 1. Подобрать материал для сайта;
- 2. Определить структурные компоненты размещаемого материала;
- 3. Определить содержание каждого структурного компонента;
- 4. Подобрать дизайн оформления подготовленного материала.

#### **Критерии и нормы оценивания**

Максимальное количество 15 баллов.

- информация в разделах сайта подобрана в соответствии с темой (2 балла);
- фактическая точность информации (1 балл);
- материалы сайта готовы к практическому применению (2 балла);
- соблюдение авторских прав при заимствовании (указаны источники) (1 балл);
- стилистическая выдержанность (единообразие оформления разделов интернет-ресурса) (1 балл);
- удобство пользования Интернет-ресурсом (все ссылки прямые) (1 балл);

- доступность информации (все ссылки рабочие) (1 балл);

- созданы условия для взаимодействия участников образовательных отношений (обмен мнениями, обсуждение, обмен опытом) (2 балла);

- содержательная насыщенность предоставленной информации (1 балл);

- актуальность и социально-педагогическая значимость предоставляемой информации на сайте (1 балл);

- использование различных форм представления информации (видео, аудио, фотографии, карты, опросов) (1 балл);

- эстетика дизайна сайта(1 балл).

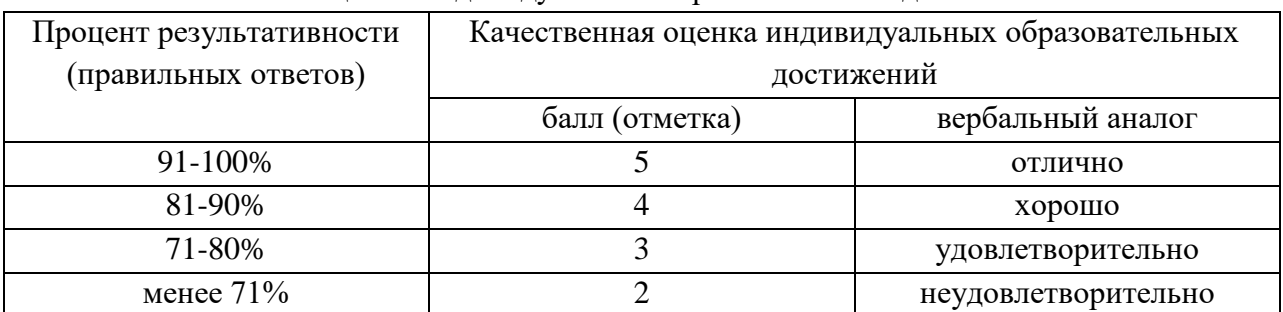

#### Шкала оценки индивидуальных образовательных достижений

Раздел 5. *Интерактивные технологии в профессиональной деятельности Практические задания по демонстрации компетенций (22)*

Предметом оценки являются умения и знания направленные на формирование общих и профессиональных компетенций:

#### **Умения**

*У.3*. использовать сервисы и информационные ресурсы сети Интернет в профессиональной деятельности;

*У.5*. использовать интерактивные средства в профессиональной деятельности.

#### **Знания**

*3.4.* возможности использования ресурсов сети Интернет для совершенствования профессиональной деятельности, профессионального и личностного развития;

*3.5.* интерактивные технологии и средства, используемые в профессиональной деятельности.

**Задание 1.** Разработать дидактические материалы по одному из учебных предметов начальной школы с помощью программы Smart Notebook.

**Задание 2.** Создать интерактивную игру для детей младшего школьного возраста на заданную преподавателем тему.

**Задание 3.** Создать цифровые материалы для организации различных видов деятельности с детьми.

#### **Контрольная работа**

Создать дидактические материалы к внеурочному занятию на заданную преподавателем тему. Определить цель использования дидактических материалов на каждом этапе внеурочного занятия.

#### **Критерии и нормы оценивания**

Максимальное количество 15 баллов.

- цель дидактических материалов соответствует этапам внеурочного занятия (1 балл);

- все дидактические материалы соответствуют теме внеурочного занятия (1 балл);

- содержание дидактических материалов соответствуют возрастным особенностям обучащихся (1 балл);

- дидактические материалы включают задания разных типов (2 балла);

- возможность многократного выполнения заданий (2 балла);

- дидактическое материалы не содержит ошибок в содержании учебного материала (1 балл);

- наличие оценки результатов в каждом задании (2 балла);

- дидактические материалы включают задания, предполагающие практическое применение полученных знаний (2 балла);

- данный алгоритм работы с каждым заданием достаточен для самостоятельного выполнения задания (2 балла);

- отсутствие ошибок в письменной (на слайдах) речи (1 балл).

Шкала оценки индивидуальных образовательных достижений

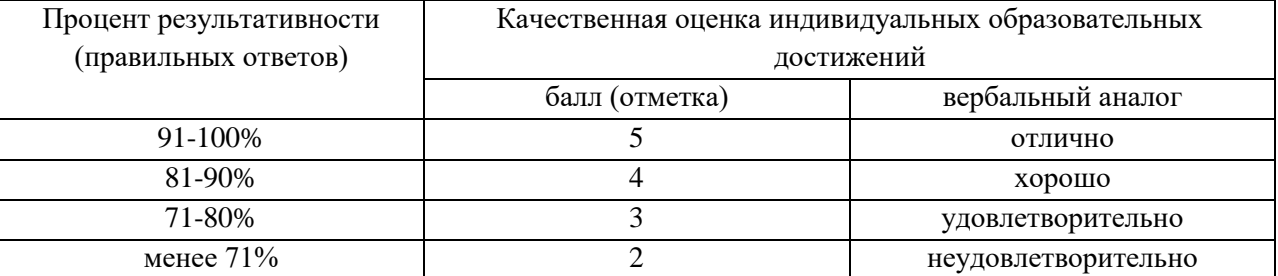

# **5. ФОНД ОЦЕНОЧНЫХ СРЕДСТВ ДЛЯ ПРОМЕЖУТОЧНОЙ АТТЕСТАЦИИ**

Фонд оценочных средств предназначен для контроля и оценки результатов освоения учебной дисциплины «Информатика и информационно-коммуникационные технологии (ИКТ) в профессиональной деятельности».

Предметом оценки являются умения и знания, направленные на формирование общих и профессиональных компетенций:

#### **Умения**

*У.1.* соблюдать правила техники безопасности и гигиенические рекомендации при использовании средств ИКТ в профессиональной деятельности;

*У.2.* создавать, редактировать, оформлять, сохранять, передавать информационные объекты различного типа с помощью современных информационных технологий для обеспечения образовательного процесса:

*У.2.1.* создавать, редактировать, оформлять, сохранять документы в текстовом редакторе;

*У.2.2.* создавать, редактировать, оформлять, сохранять документы в электронных таблицах;

*У.2.3.* создавать, редактировать, сохранять графические информационные объекты;

*У.2.4.* создавать, редактировать, сохранять мультимедийные информационные объекты;

*У.2.5.* передавать информационные объекты различного типа с помощью современных информационных технологий для обеспечения образовательного процесса;

*У.3*. использовать сервисы и информационные ресурсы сети Интернет в профессиональной деятельности;

*У.4*. осуществлять отбор обучающих программ в соответствии с возрастом и уровнем психического развития обучающихся/воспитанников;

*У.5*. использовать интерактивные средства в профессиональной деятельности.

#### **Знания**

*З.1.1.* правила техники безопасности и гигиенические рекомендации при использовании средств ИКТ в образовательном процессе;

*З.1.2.* правовые нормы, относящиеся к информации, меры их предупреждения;

*З.2.1.* аппаратное и программное обеспечение ПК, применяемое в профессиональной деятельности;

*З.2.2.* нормы информационной безопасности при использовании средств ИКТ, способы защиты информации;

*3.3.* основные технологии создания, редактирования, оформления, сохранения, передачи и поиска информационных объектов различного типа (текстовых, графических, числовых и т.п.) с помощью современных программных средств:

*3.3.1.* основные технологии создания, редактирования, оформления, сохранения текстовых документов;

*3.3.2.* основные технологии создания, редактирования, оформления, сохранения электронных таблиц;

*З.3.3.* основные технологии создания, редактирования, оформления, сохранения графических информационных объектов;

*З.3.4.* основные технологии создания, редактирования, оформления, сохранения

мультимедийных информационных объектов;

*3.3.5.* основные технологии передачи и поиска информационных объектов различного типа с помощью современных программных средств;

*3.4.* возможности использования ресурсов сети Интернет для совершенствования профессиональной деятельности, профессионального и личностного развития;

*3.5.* интерактивные технологии и средства, используемые в профессиональной деятельности.

Оценка осуществляется с использованием устного, письменного и практического контроля. Оценка освоения дисциплины предусматривает проведение дифференцированного зачета.

#### **Вопросы к дифференцированному зачету:**

1. Правила техники безопасности и гигиенические требования при использовании средств ИКТ в образовательном процессе. Правовые нормы, относящиеся к информации, меры их предупреждения.

2. Аппаратное и программное обеспечение персонального компьютера, используемое в профессиональной деятельности.

3. Нормы информационной безопасности при использовании средств ИКТ. Защита информации, антивирусная защита.

4. Возможности текстовых процессоров и издательских систем: создание, организация и основные способы преобразования (верстки) текста.

5. Возможности динамических (электронных) таблиц. Математическая обработка числовых данных.

6. Использование системы управления базами в профессиональной деятельности.

7. Программные среды компьютерной графики, мультимедийные среды. Использование презентационного оборудования.

8. Создание буклетов и публикация для обеспечения профессиональной деятельности.

9. Аудио- и видеомонтаж с использованием специализированного программного обеспечения.

10. Возможности использования сервисов и информационных ресурсов сети Интернет в профессиональной деятельности.

11. Использование тестирующих систем в профессиональной деятельности.

12. Использование онлайн-сервисов в профессиональной деятельности для создания сайта.

13. Интерактивные технологии и их характеристика. Использование интерактивных средств в профессиональной деятельности.

14. Возможности использования обучающих программ в соответствии с возрастом и уровнем психического развития обучающихся/воспитанников.

15. Возможности использования электронно-образовательных ресурсов (ЭОР) в соответствии с возрастом и психологическими особенностями обучающихся.

32

Задание в тестовой форме (13).

1. Гипертекст - это:

а) структурированный текст, в котором могут осуществляться переходы по выделенным меткам:

- б) обычный, но очень большой по объему текст;
- в) текст, буквы которого набраны шрифтом большого размера;
- г) распределенная совокупность баз данных, содержащих тексты.

2. При перемешении или копировании в электронной таблице абсолютные ссылки:

- а) не изменяются;
- б) преобразуются в независимости от нового положения формулы;
- в) преобразуются в зависимости от нового положения формулы;
- г) преобразуются в зависимости от длины формулы.
- 3. Какая формула будет получена при копировании в ячейку Е4, формулы из ячейки Е2:

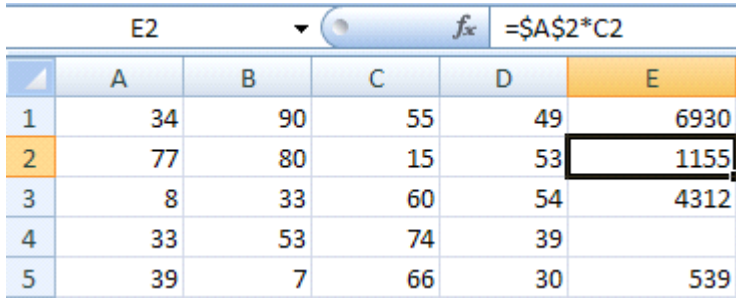

- a) =  $A2*5$ ;
- $6) = $A$2*C4;$
- $B) = A2*SC$4;$
- $r) = $A$2*5.$

4. Без каких объектов не может существовать база данных?

- а) без макросов;
- б) без отчетов;
- в) без таблиц;
- г) без запросов.

5. О каких преступлениях в сфере компьютерной информации говорится в Уголовном колексе РФ?

- а) несанкционированный доступ к информации;
- б) создание, использование и распространение вредоносных программ для ЭВМ;
- в) нарушение правил эксплуатации ЭВМ, системы ЭВМ или их сети.

6. Что из нижеперечисленного является одним из способов защиты информации на компьютере?

- а) защита паролем данных;
- б) дефрагментация жесткого диска;
- в) полное отключение системного блока;
- г) переустановка операционной системы;
- д) нет правильного ответа.

7. Укажите, чего нельзя делать в кабинете информатики

- а) находиться в кабинете информатики в верхней одежде;
- б) убедиться в отсутствии видимых неисправностей компьютера;
- в) работать на компьютере грязными руками;
- г) трогать разъемы соединительных проводов;
- д) удалять папки и файлы без разрешения преподавателя.
- 8. Компьютер, подключенный к Интернету, обязательно имеет:
- а) IP-адрес;
- б) WEB-страницу;
- в) домашнюю WEB-страницу;
- г) доменное имя:
- д) URL-адрес.

9. Программа, хранящаяся во внешней памяти, после запуска (загрузки) попадает в ... и обрабатывается...». Вместо каждого многоточия вставьте соответствующие понятия:

- а) ... постоянное запоминающее устройство..., ... процессором;
- б) ... процессор..., ... регистрами процессора;
- в) ... устройство вывода..., ... процессором:
- $\Gamma$ ) ... устройство ввода..., ... процессором;
- д) ... оперативную память..., ... процессором.

10. Деформация изображения при изменении размера рисунка – один из недостатков:

а) векторной графики;

б) растровой графики.

#### 11. Сопоставьте типам программ их названия:

- 1) Windows:
- 2) WordPad:
- 3) Photoshop;
- 4) Avast;
- 5) Excel:
- 6) Access:
- а) система управления базами данных;
- б) графический редактор;
- в) табличный процессор;
- г) антивирусная программа;
- д) операционная система;
- е) текстовый редактор.

12. Почтовый ящик абонента электронной почты представляет собой:

а) некоторую область оперативной памяти файл-сервера;

б) область на жестком диске почтового сервера, отведенную для пользователя;часть памяти на жестком диске рабочей станции;

в) специальное электронное устройство для хранения текстовых файлов.

13. Редактирование текста представляет собой:

- а) процесс внесения изменений в имеющийся текст;
- б) процедуру сохранения текста на диске в виде текстового файла;

в) процесс передачи текстовой информации по компьютерной сети;

г) процедуру считывания с внешнего запоминающего устройства ранее созданного текста.

14.Верно ли утверждение, что каждый документ основан на каком-либо шаблоне?

- а) Да
- б) Нет

#### 15. При задании параметров страницы устанавливается:

- а) гарнитура, размер, начертание шрифта;
- б) отступ, интервал (строчный и межстрочный);
- в) поля, ориентация.

16.Какие возможности предоставляет диалоговое окно Абзац?

- а) изменение типа шрифта, цвета, размера;
- б) изменение интервалов и отступов;
- в) изменение правого и левого поля.

17. Графика с представлением изображения в виде совокупностей точек называется: а) фрактальной;

б) растровой;

в) векторной.

*Ответы:*

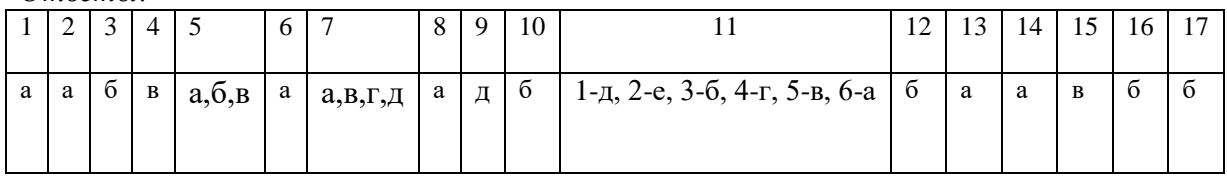

#### Шкала оценки индивидуальных образовательных достижений

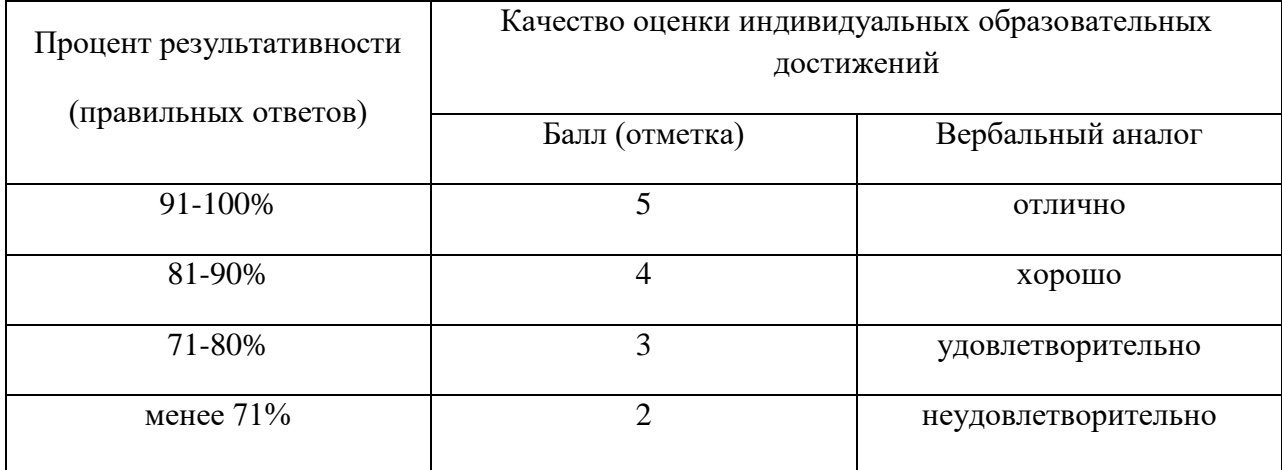